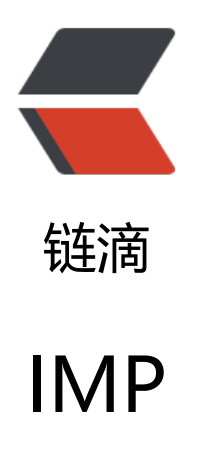

作者:dengjunwen

- 原文链接:https://ld246.com/article/1458801949146
- 来源网站: [链滴](https://ld246.com/member/dengjunwen)
- 许可协议:[署名-相同方式共享 4.0 国际 \(CC BY-SA 4.0\)](https://ld246.com/article/1458801949146)

<pre class="prettyprint prettyprinted"><span class="pun">以下方法在执行时是会出现问题的 描述: </span><span class="pln"> target</span><span class="pun">是我定义的一个类叫</s an><span class="pln">A</span><span class="pun">类, </span><span class="pln">A</sp n><span class="pun">类中定义了一个方法-</span><span class="pun">(</span><span class "kwd">void</span><span class="pun">\*)</span><span class="pln">methodA</span><sp n class="pun">:(</span><span class="pln">id </span><span class="pun">\*)</span><span class="pln">str</span><span class="pun">方法。</span><br />>/>><span class="pun">-</spa > <span class="pun">(</span><span class="pln">id</span><span class="pun">)</span>< pan class="pln">addTarget</span><span class="pun">:(</span><span class="pln">id</sp n><span class="pun">)</span><span class="pln">target performFunctionWithName</spa > <span class="pun">:(</span><span class="typ">NSString</span><span class="pun">\*)</ pan><span class="pln">functionName withObject</span><span class="pun">:(</span><s an class="pln">id</span><span class="pun">)</span><span class="kwd">object</span>< pan class="pun">{</span><span class="kwd">if</span><span class="pun">(</span><span class="pln">target </span><span class="pun">&amp;&amp;</span><span class="pun">[< span><span class="pln">target respondsToSelector</span><span class="pun">:</span><s an class="typ">NSSelectorFromString</span><span class="pun">(</span><span class="pln >functionName</span><span class="pun">)])</span><span class="pun">{</span><span c ass="pln">

SEL selector </span><span class="pun">=</span><span class="typ">NSSelectorFromStrin </span><span class="pun">(</span><span class="pln">functionName</span><span class "pun">);</span><span class="pln">

IMP imp </span><span class="pun">=</span><span class="pun">[</span><span class="p n">target methodForSelector</span><span class="pun">:</span><span class="pln">select r</span><span class="pun">];</span><span class="pln">

 id </span><span class="pun">(\*</span><span class="pln">func</span><span class="pun >)(</span><span class="pln">id</span><span class="pun">,</span><span class="pln"> S L</span><span class="pun">,</span><span class="pln"> id</span><span class="pun">)< span><span class="pun">=</span><span class="pun">(</span><span class="kwd">void< span><span class="pun">\*)</span><span class="pln">imp</span><span class="pun">;</ pan><span class="pln">

func</span><span class="pun">(</span><span class="pln">target</span><span class="p n">,</span><span class="pln"> selector</span><span class="pun">);</span><span class= kwd">return</span><span class="kwd">nil</span><span class="pun">;</span><span clas ="com">//这个方法有警告,用上面的方法代替,出去警告</span><span class="com">// [target performSelector:NSSelectorFromString(functionName) withObject:object];</span><span clas ="pun">}</span><span class="kwd">return</span><span class="kwd">nil</span><span c ass="pun">;</span><span class="pun">}</span><br />><span class="pun">解释: </span> /pre>

<pre class="prettyprint prettyprinted"><span class="pln">IMP imp </span><span class="p n">=</span><span class="pun">[</span><span class="pln">target methodForSelector</s an> <span class="pun">:</span> <span class="pln">selector</span> <span class="pun">]; 过这个方法,我们可以得到</span><span class="pln">A</span><span class="pun">类中的</ pan><span class="pln">methodA</span><span class="pun">方法的函数指针。</span></pr >

<pre class="prettyprint prettyprinted"><span class="pln"> id </span><span class="pun">( </span><span class="pln">func</span><span class="pun">)(</span><span class="pln">i </span><span class="pun">,</span><span class="pln"> SEL</span><span class="pun">,< span><span class="pln"> id</span><span class="pun">)</span><span class="pun">=</s an><span class="pun">(</span><span class="kwd">void</span><span class="pun">\*)</s an><span class="pln">imp</span><span class="pun">;这个方法由于我们这里定义的是</spa

><span class="pln">id</span><span class="pun">返回值类型的,但是实际中</span><span c ass="pln">A</span><span class="pun">类的方法</span><span class="pln">methodA</sp n><span class="pun">是无返回值的, 所以到了这一步, 肯定是会奔溃的。</span><br /><span lass="pun">于是解决办法就是在定义的时候判断是否有返回值。</span><br />><span class="pu ">如下: </span></pre>

<pre class="prettyprint prettyprinted"><span class="kwd">if</span><span class="pun">(< span><span class="pln">target </span><span class="pun">&amp;&amp;</span><span cl ss="pun">[</span><span class="pln">target respondsToSelector</span><span class="pun >:</span><span class="typ">NSSelectorFromString</span><span class="pun">(</span>< pan class="pln">functionName</span><span class="pun">)])</span><span class="pun">{ /span><span class="pln">

 SEL selector </span><span class="pun">=</span><span class="typ">NSSelectorFromS ring</span><span class="pun">(</span><span class="pln">functionName</span><span c ass="pun">);</span><span class="typ">Method</span><span class="pln"> method </spa > <span class="pun"> = </span> <span class="pln"> class\_getInstanceMethod </span> <span lass="pun">([</span><span class="pln">target </span><span class="kwd">class</span>< pan class="pun">],</span><span class="pln"> selector</span><span class="pun">);</spa ><span class="pln">

constchar </span><span class="pun">\*</span><span class="pln">returnType </span <span class="pun">=</span><span class="pln"> method\_copyReturnType</span><span cl ss="pun">(</span><span class="pln">method</span><span class="pun">);</span><span lass="com">//获得了需要调用的那个方法的返回值类型</span><span class="pln">

 IMP imp </span><span class="pun">=</span><span class="pun">[</span><span clas ="pln">target methodForSelector</span><span class="pun">:</span><span class="pln">se ector</span><span class="pun">];</span><span class="kwd">char</span><span class="p n">\*</span><span class="pln">voidType </span><span class="pun">=</span><span clas ="str">"v"</span><span class="pun">;</span><span class="com">//void的返回值类型对应 v</span><span class="kwd">if</span><span class="pun">(</span><span class="pln">str mp</span><span class="pun">(</span><span class="pln">returnType</span><span class "pun">,</span><span class="pln"> voidType</span><span class="pun">)</span><span cl ss="pun">==</span><span class="lit">0</span><span class="pun">)</span><span class "pun">{</span><span class="com">//无返回值类型</span><span class="kwd">void</span <span class="pun">(\*</span><span class="pln">func</span><span class="pun">)(</span <span class="pln">id</span><span class="pun">,</span><span class="pln"> SEL</span> span class="pun">,</span><span class="pln"> id</span><span class="pun">)</span><sp n class="pun">=</span><span class="pln"> imp</span><span class="pun">;</span><spa class="pln">

 func</span><span class="pun">(</span><span class="pln">target</span><span c ass="pun">,</span><span class="pln"> selector</span><span class="pun">,</span><span class="kwd">object</span><span class="pun">);</span><span class="pun">}</span><sp n class="kwd">else</span><span class="pun">{</span><span class="com">//有返回值类型 /span><span class="pln">

 id </span><span class="pun">(\*</span><span class="pln">func</span><span clas ="pun">)(</span><span class="pln">id</span><span class="pun">,</span><span class=" ln"> SEL</span><span class="pun">,</span><span class="pln"> id</span><span class="p n">)</span><span class="pun">=</span><span class="pln"> imp</span><span class="pu ">;</span><span class="kwd">return</span><span class="pln"> func</span><span class= pun">(</span><span class="pln">target</span><span class="pun">,</span><span class=

pln"> selector</span><span class="pun">,</span><span class="kwd">object</span><spa class="pun">);</span><span class="pun">}</span><span class="kwd">return</span><sp n class="kwd">nil</span><span class="pun">;</span></pre>